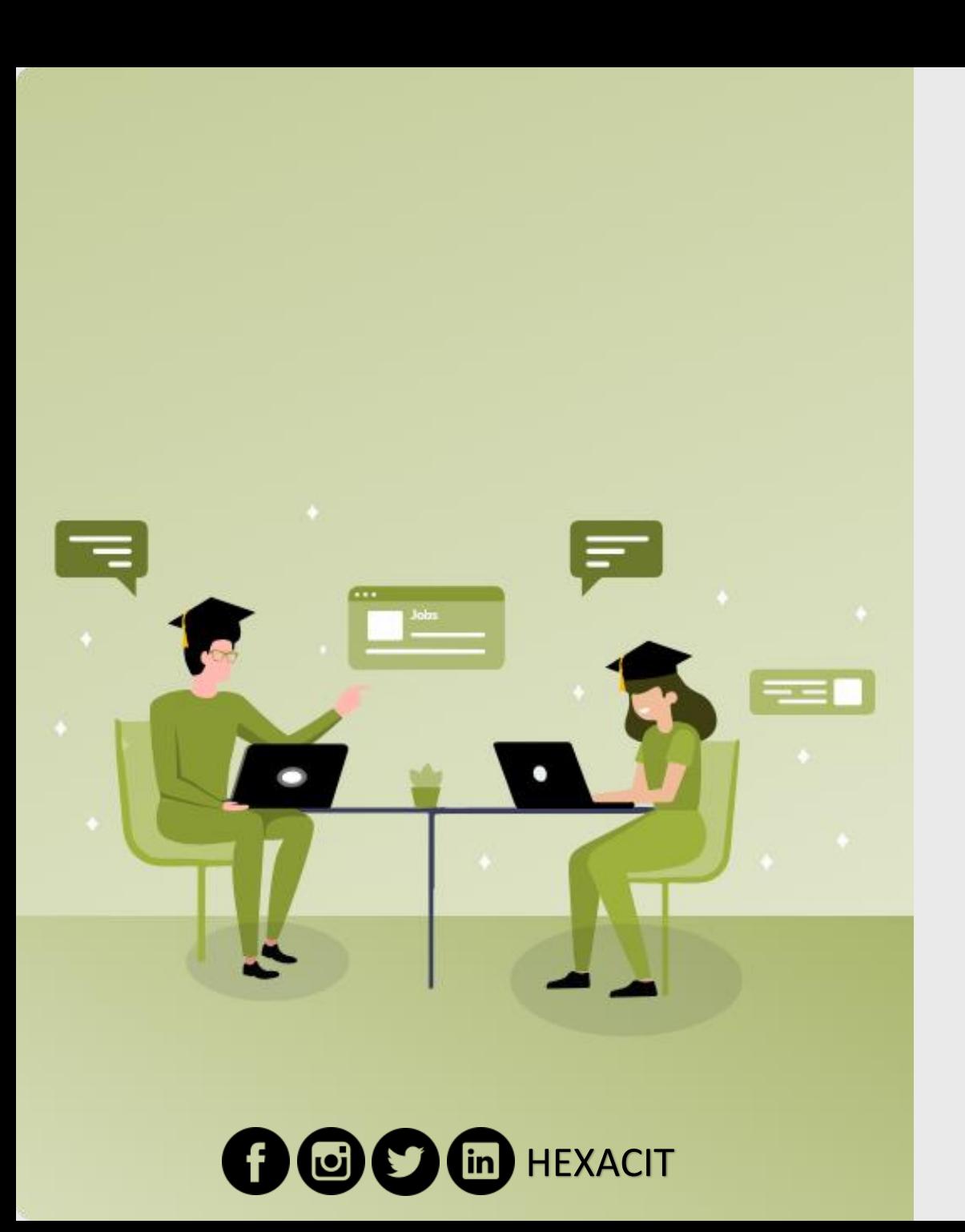

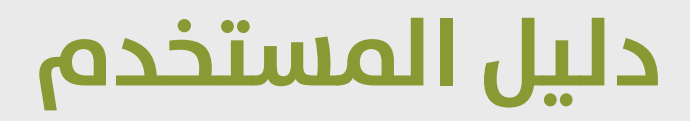

# **ضمن مرشوع غزة الطارئ )املال مقابل العمل( املمول من منحة البنك الدويل لتنمية قطاع غزة**

**تنفيذ مركز تطوير املؤسسات األهلية الفلسطينية**

**إعداد**

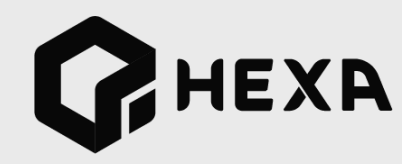

### **كيفية التسجيل**

### • **عند الضغط عىلالرابط الذي وفرته املؤسسات**

### **ستظهر قامئة بالوظائف املتاحة كالصورة التالية**

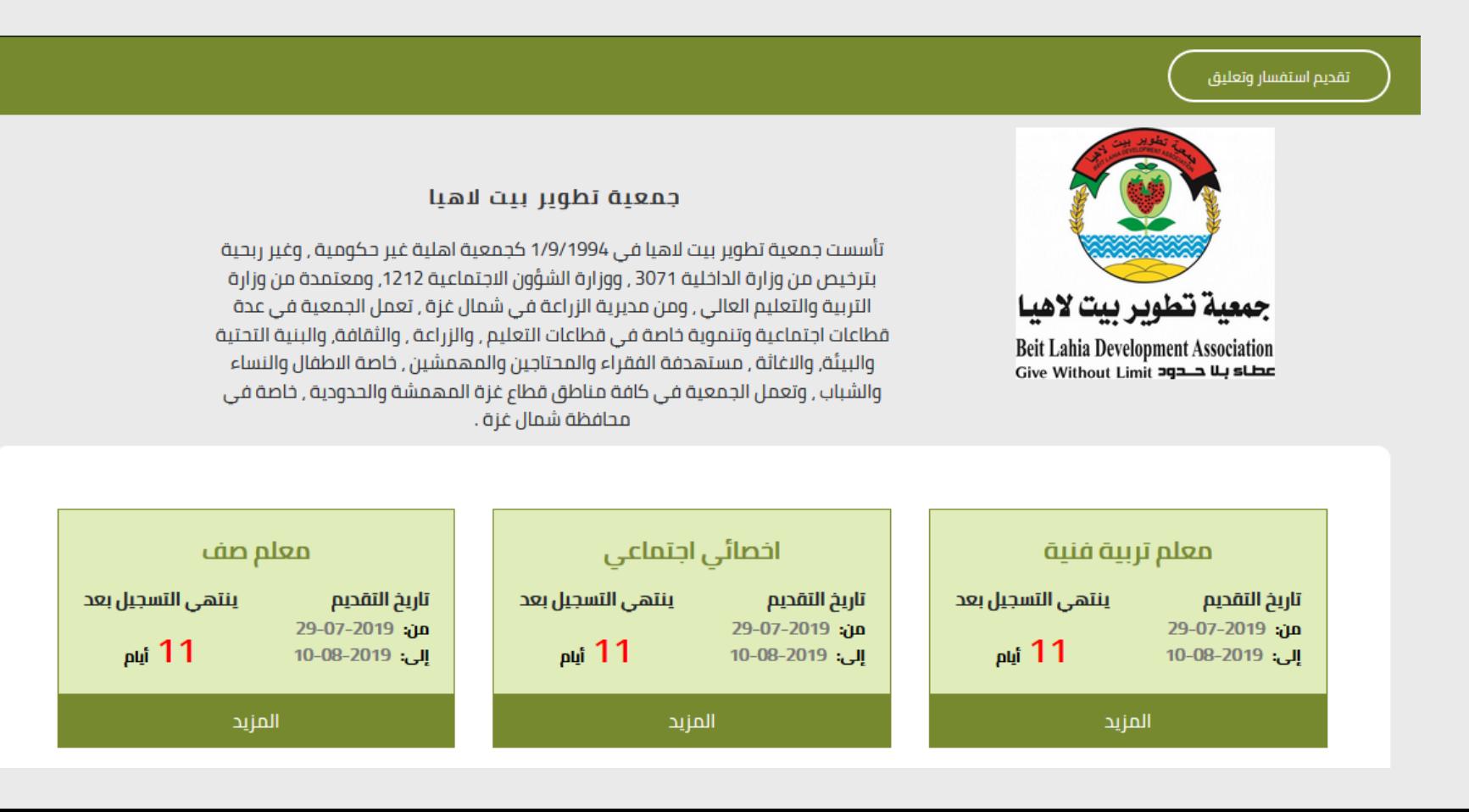

### **اخرت الوظيفة املناسبة**

التخصصات المطلوبة

تربية - اللغة العربية

تاريخ التقديم

19-07-2019

الفئة المستهدفة

أقل مؤهل علمى مطلوب للوظيفة هو :

ے<br>کے ذکور/اناث

∏ بكالوريوس

الفئة العمرية

المحافظات المستهدفة محافظة الشمال  $\,$ 

من: 18 سنة

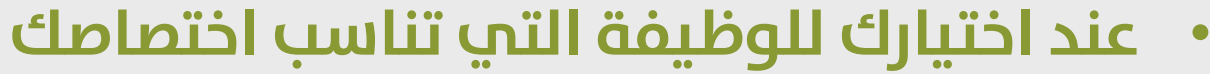

### **ستظهر تفاصيل الوظيفة ورشوط التوظيف**

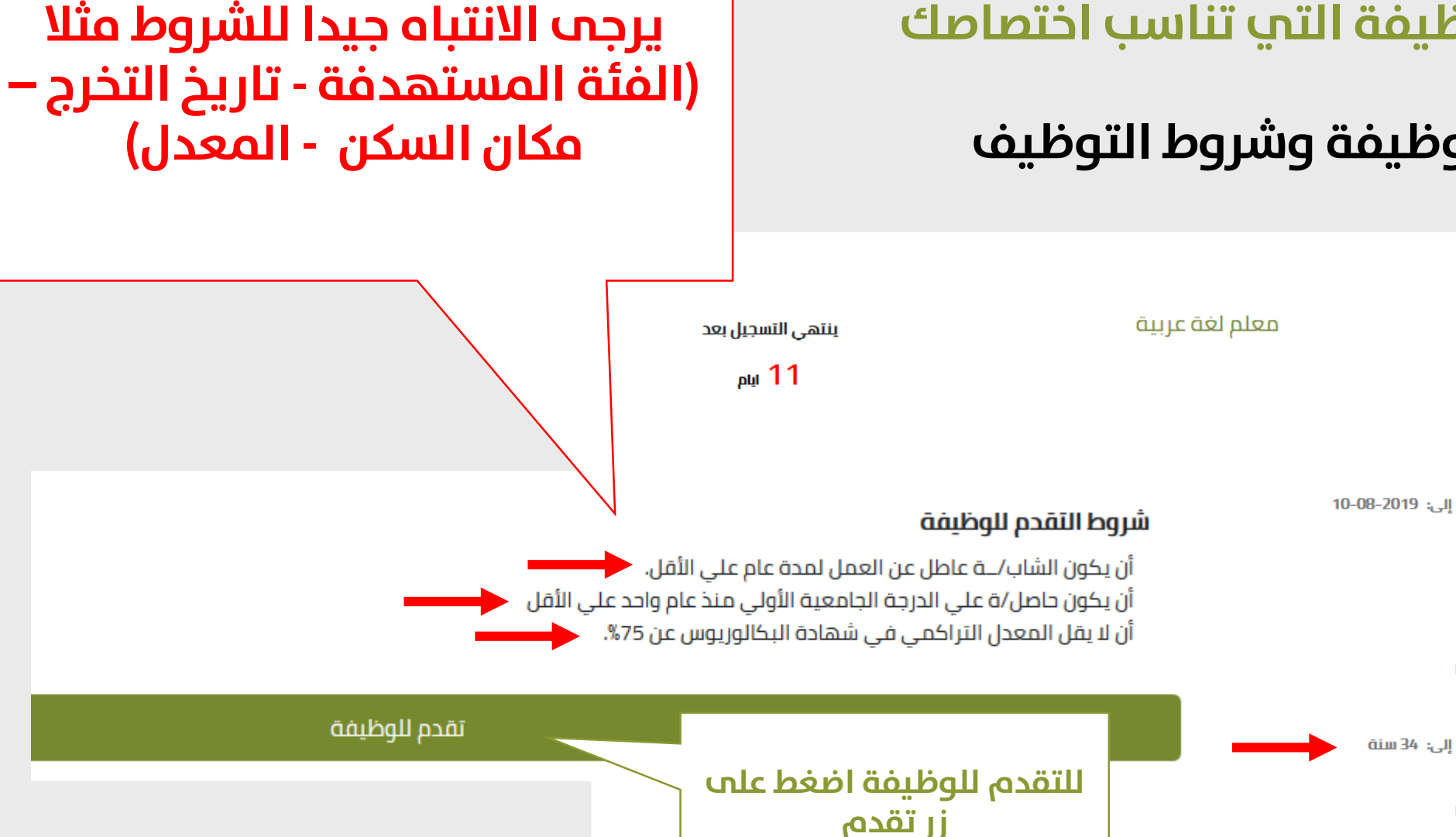

### بعد الضغط علم تقدم للوظيفة ستظهر هذه الصفحة

مركز تطوير المؤسسات الأهلية الفلسطينية NGO Development Center

#### مركز نطوبر المؤسسات الأهلية الفلسطبنية

برنامج تشغيل الخريجين والعمال وخلق فرص عمل ضمن مشروع غزة الطارئ (مكون المال مقابل العمل) الممول من البنك الدولي

مشروع غزة الطارئ - المال مقابل العمل

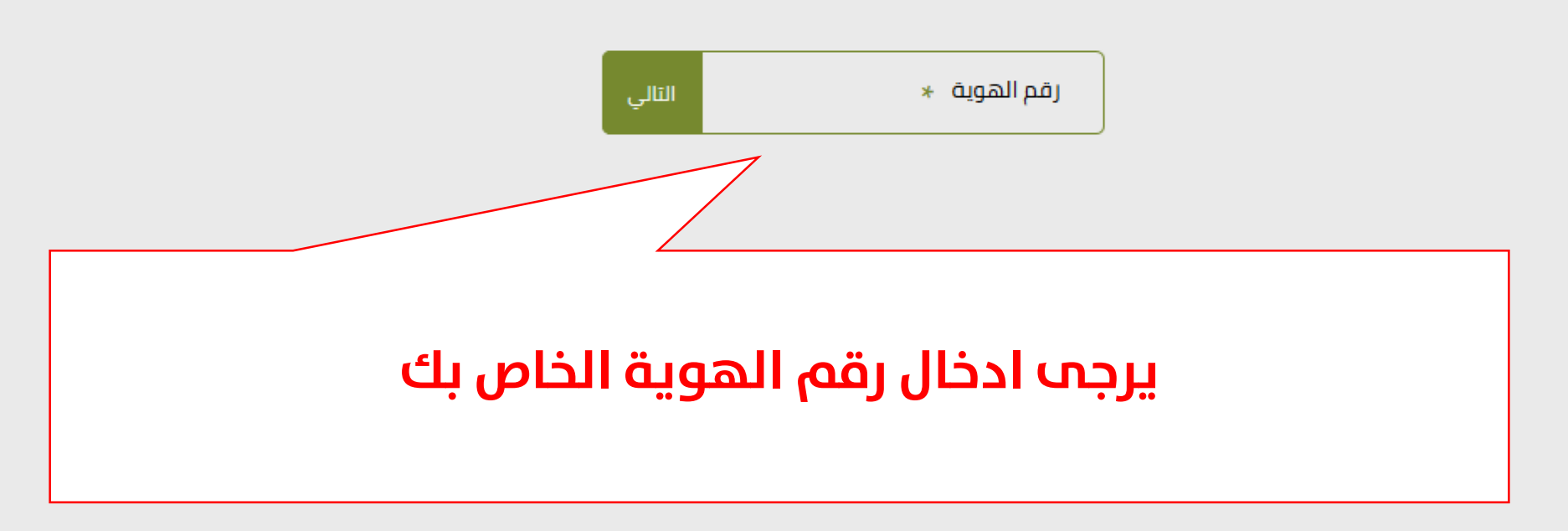

**بعد الضغط عىل زر تقدم للوظيفة**

# **بعد شاشة تعبئة رقم الهوية سيظهر هذا الفورم صورة رقم 1 يف حال تسجيلك ألول مرة يف حال كنت مسجل سابقا يف اي مؤسسة أخرى سيظهر فورم اخر صورة رقم 2**

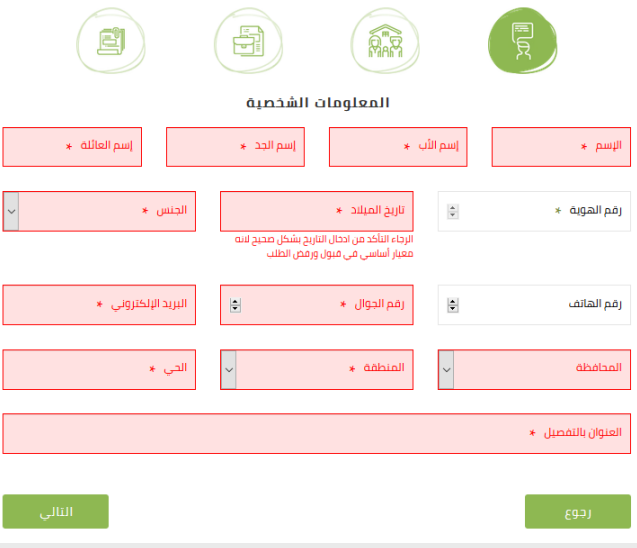

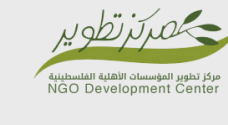

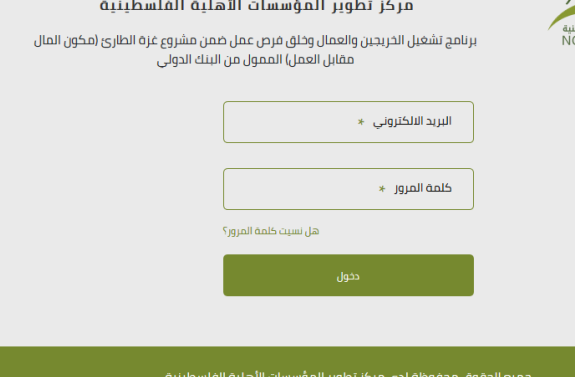

**RHEXA** 

**صورة رقم 1 صورة رقم 2**

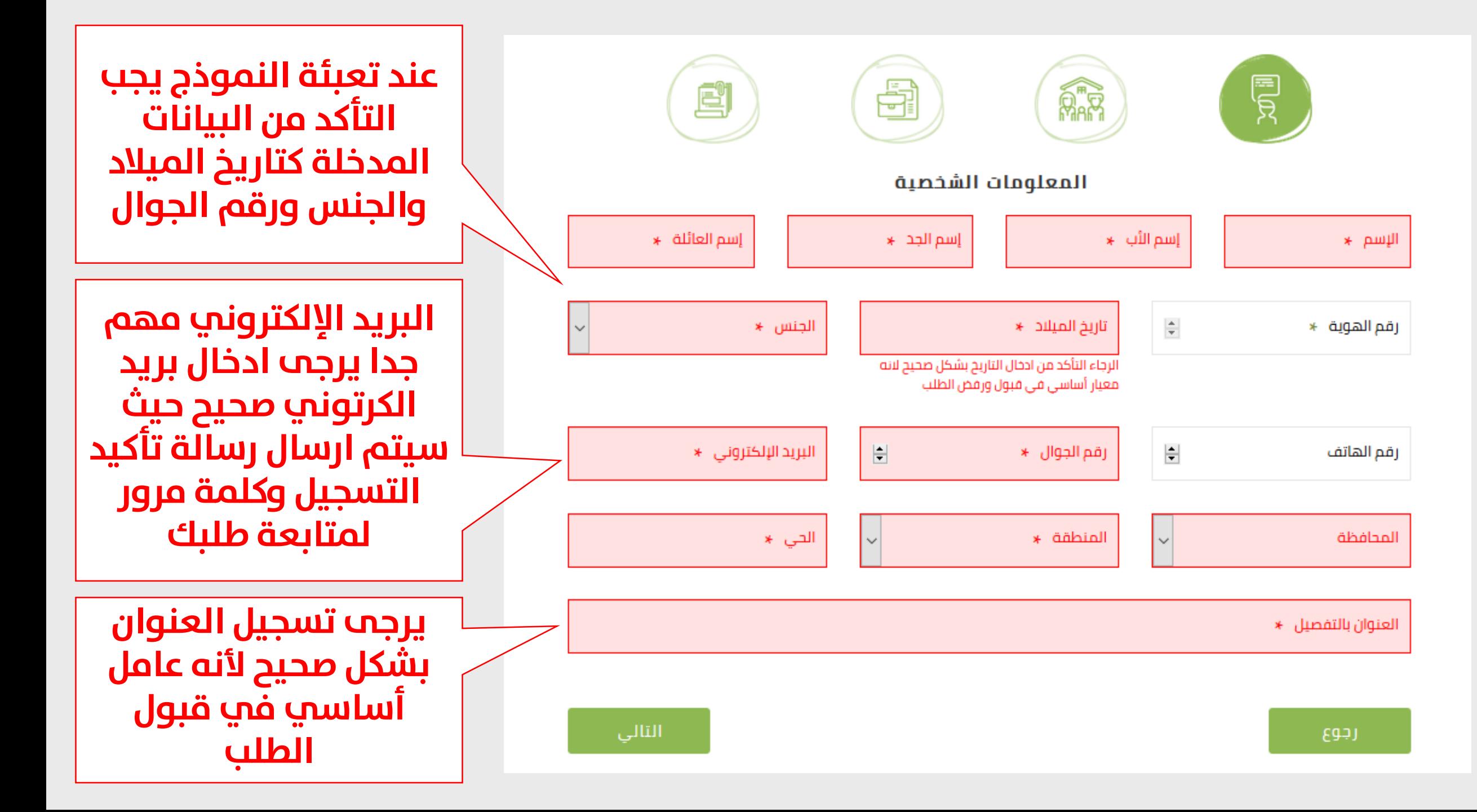

### **يرجى تعبئة البيانات بشكل صحيح ودقيق**

رجوع

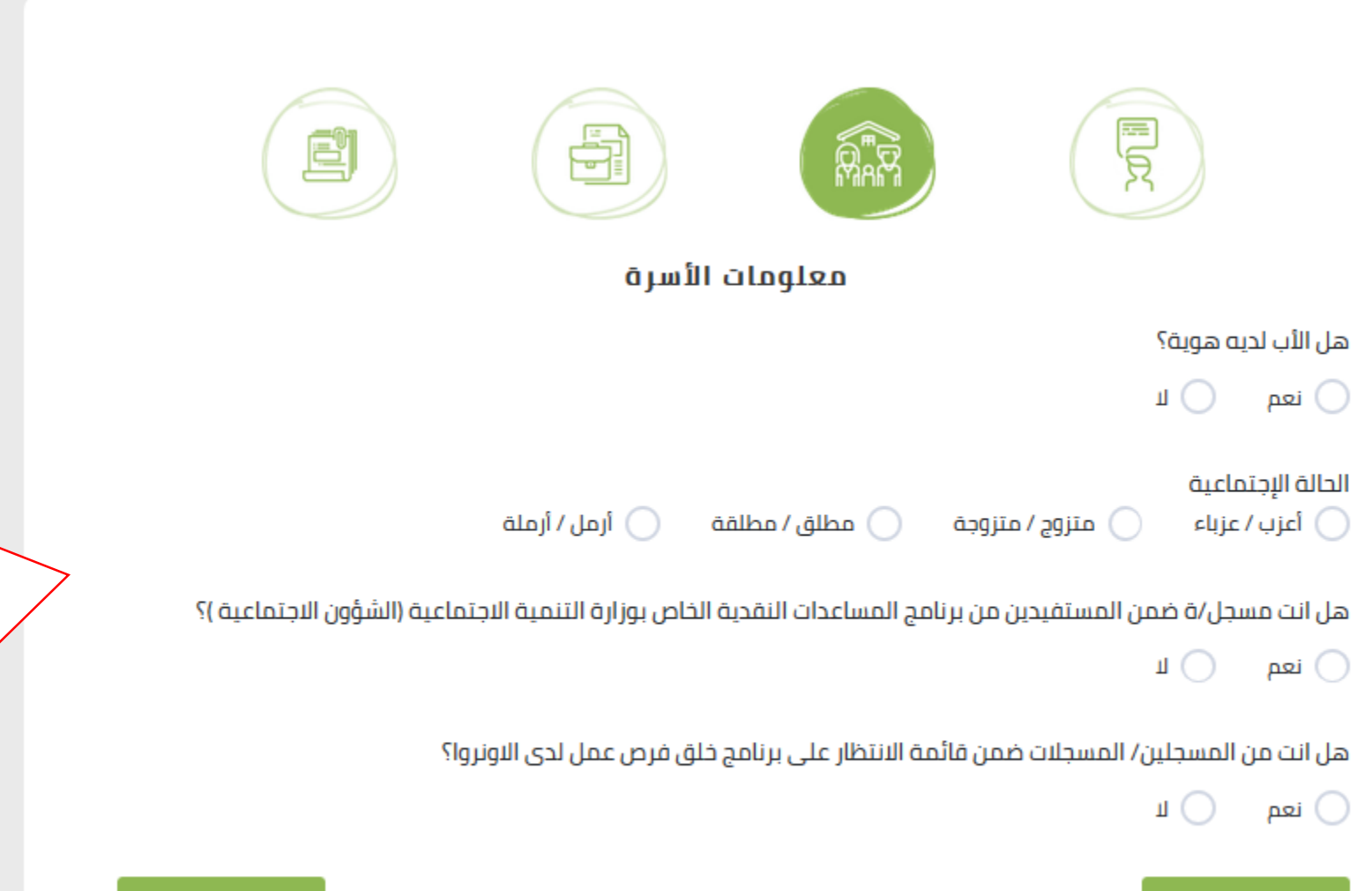

**يرجى االنتباه جيدا سيتم تدقيق هذه البيانات ويف حالة كان احد هذه البيانات غري صحيح سيتم رفض الطلب مبارشة**

التالى

## **يرجى تعبئة البيانات بشكل صحيح ودقيق**

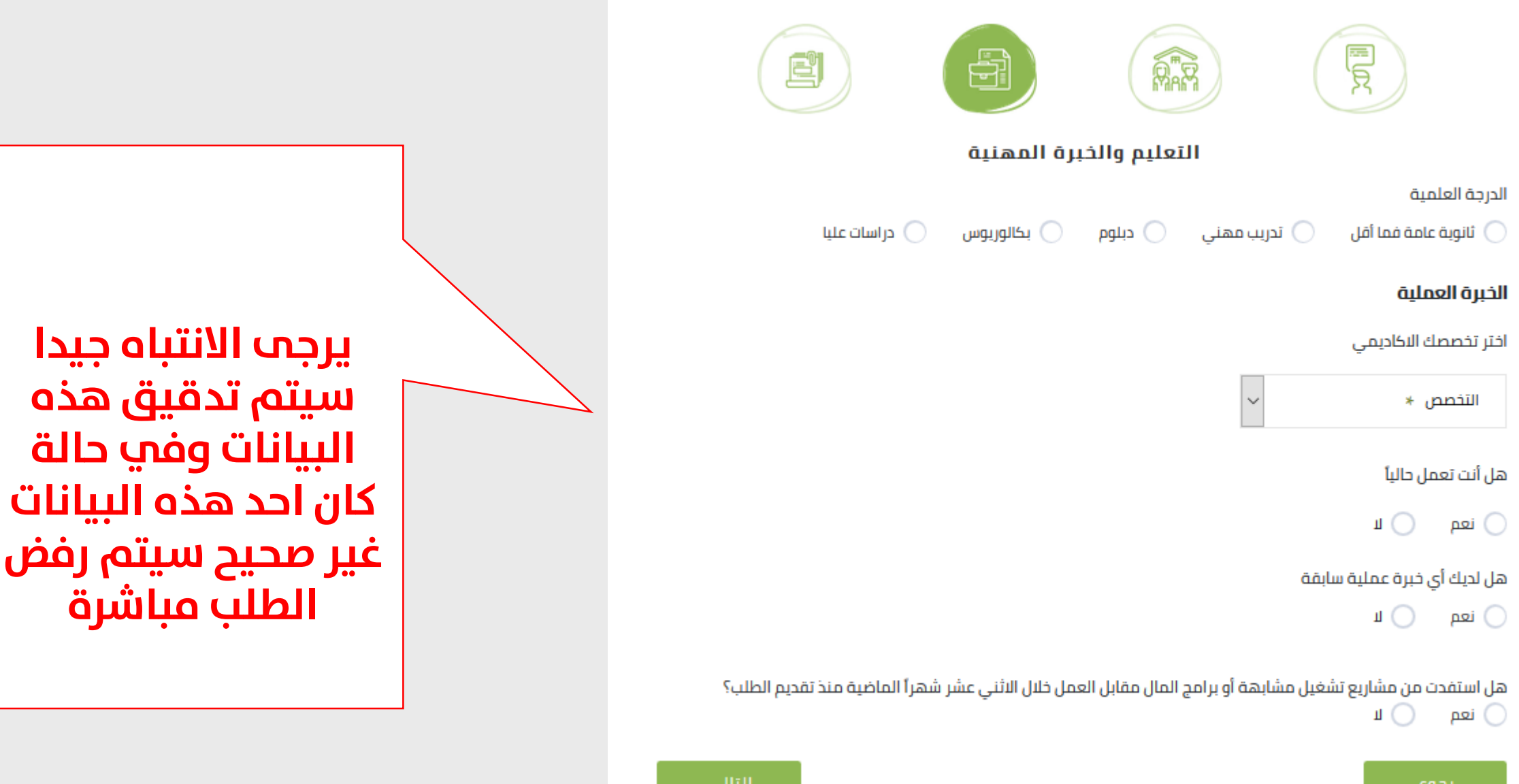

**غري صحيح سيتم رفض** 

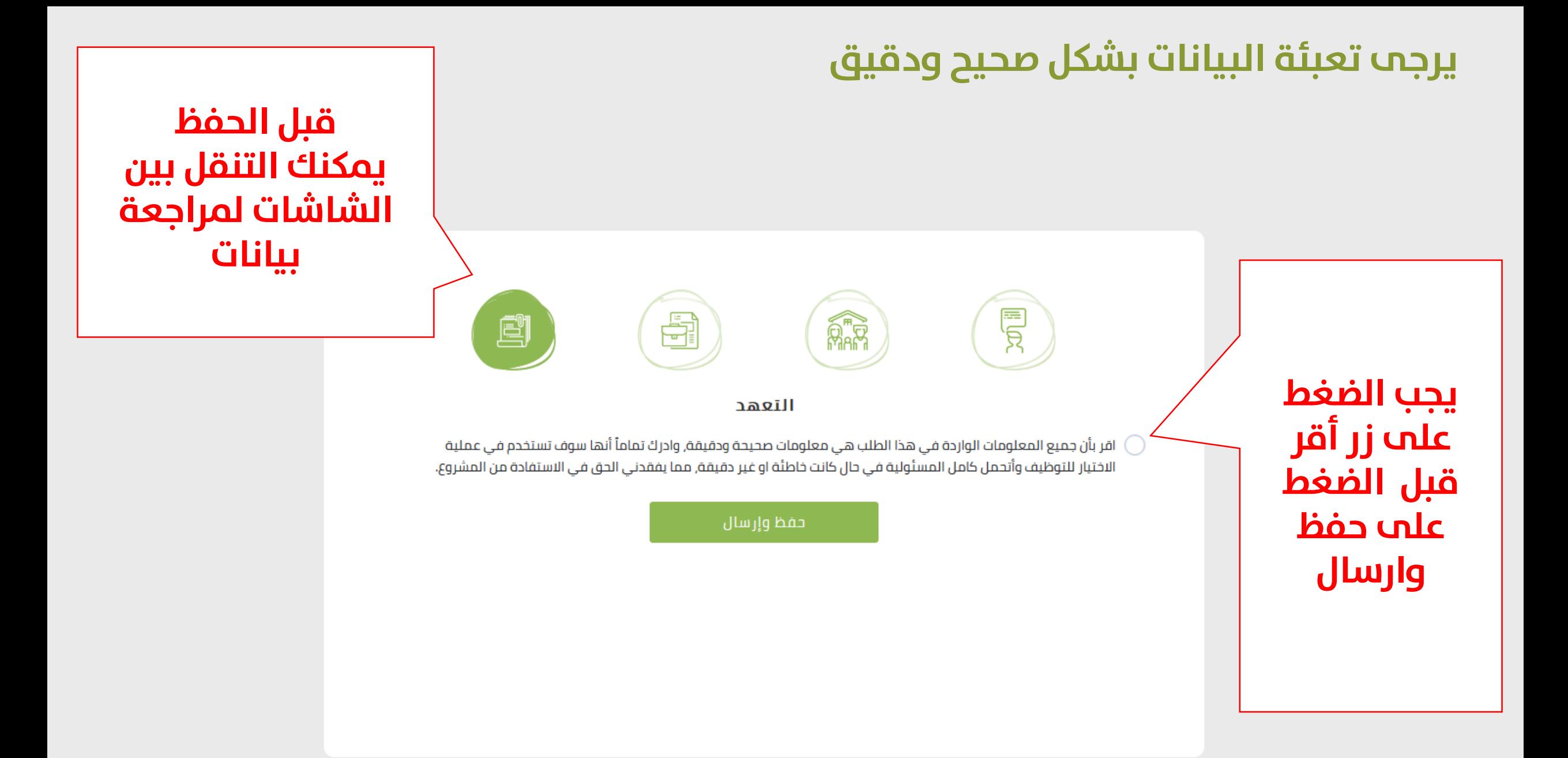

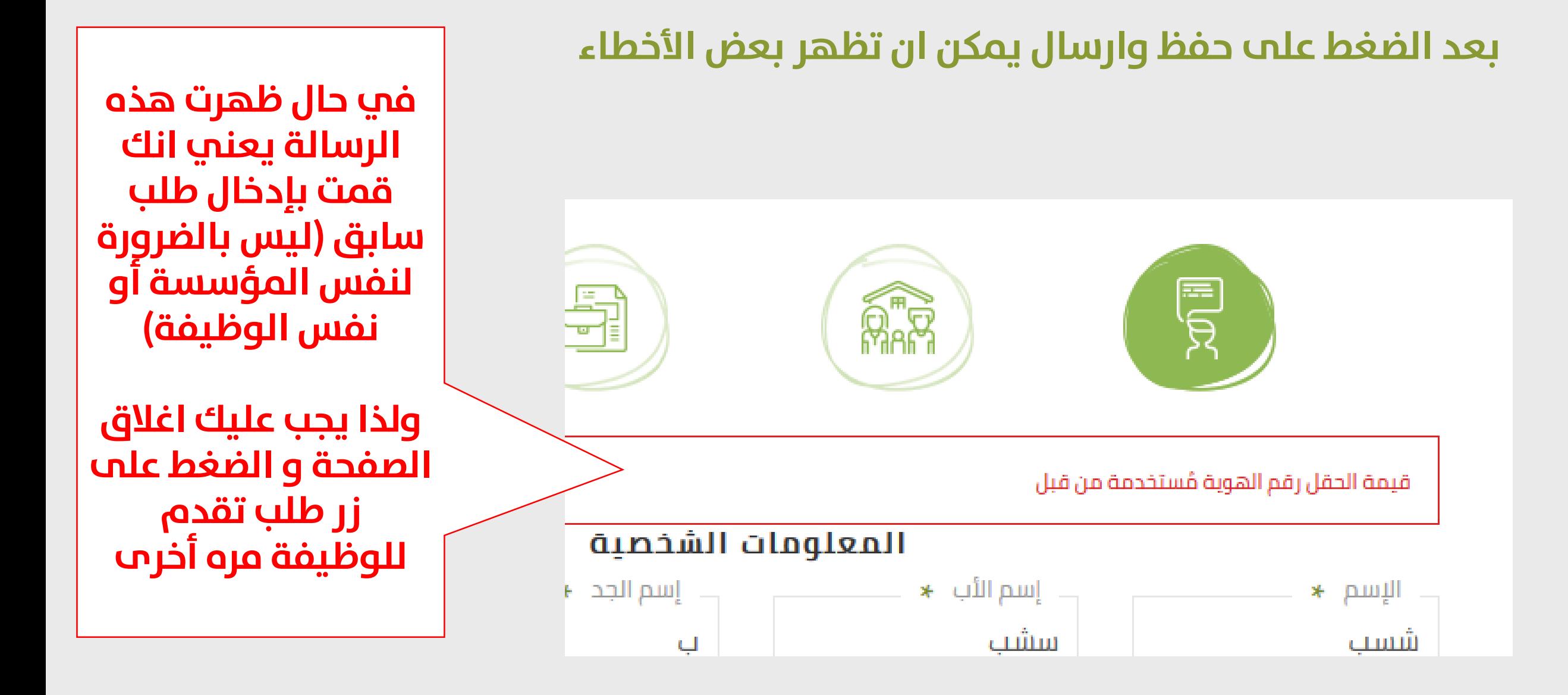

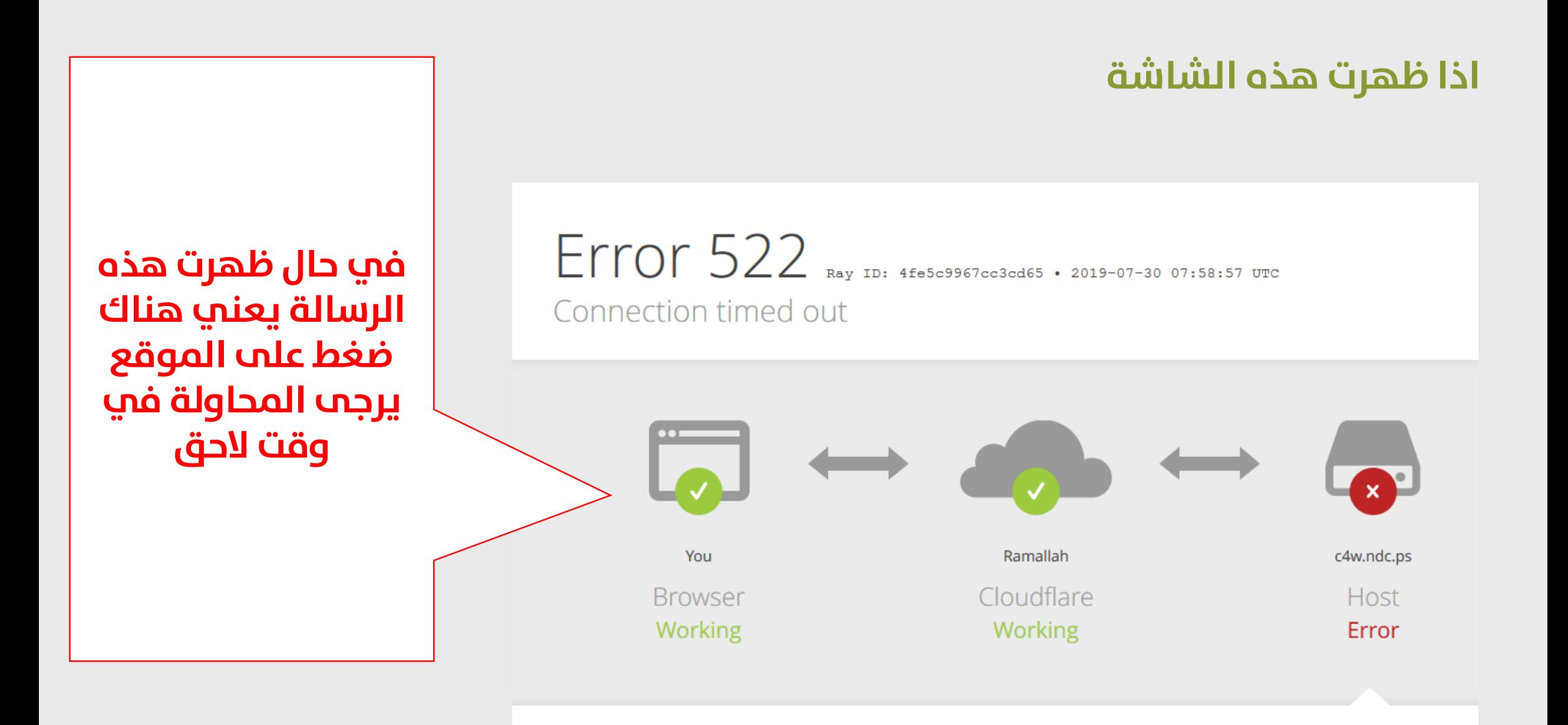

### بعد نجاح التسجيل سيصلك رسالة إلى بريدك الإلكتروني

![](_page_11_Figure_1.jpeg)

### بعد الضغط علم الرابط الذي وصلك في البريد الإلكتروني

![](_page_12_Figure_1.jpeg)

جميع الحقوق محفوظة لدى مركز تطوير المؤسسات الأهلية الفلسطينية

THEXA

### **بعد الدخول**

### مركز تطوير المؤسسات الأهلية الفلسطينية

برنامج تشغيل الخريجين والعمال وخلق فرص عمل ضمن مشروع غزة الطارئ (مكون المال مقابل العمل) الممول من البنك الدولي

طلباتي السابقة

![](_page_13_Figure_4.jpeg)

### **عند نسيان كلمة املرور**

![](_page_14_Figure_1.jpeg)

![](_page_15_Picture_0.jpeg)

![](_page_15_Picture_1.jpeg)

**OOOO**HEXACIT

CHEXA

![](_page_15_Picture_3.jpeg)